# hansgrohe

## **Talis S**

HighArc Kitchen Faucet, 2-Spray Pull-Down, 1.75 GPM Finishes : steel optic Part no.: 72813801

### **Description**

- **Features**
- · Swivel range 110° / 150°
- · Laminar and needle spray
- · Number of sprays: 2 spray modes
- · Toggle spray diverter
- · MagFit magnetic sprayhead docking
- · Single-hole installation
- · Flow: 1.75 GPM (6.6 L/Min)
- Ceramic cartridge  $\mathcal{L}^{\pm}$
- $\cdot$  %" hoses
- · Integrated double backflow prevention

**Product image** 

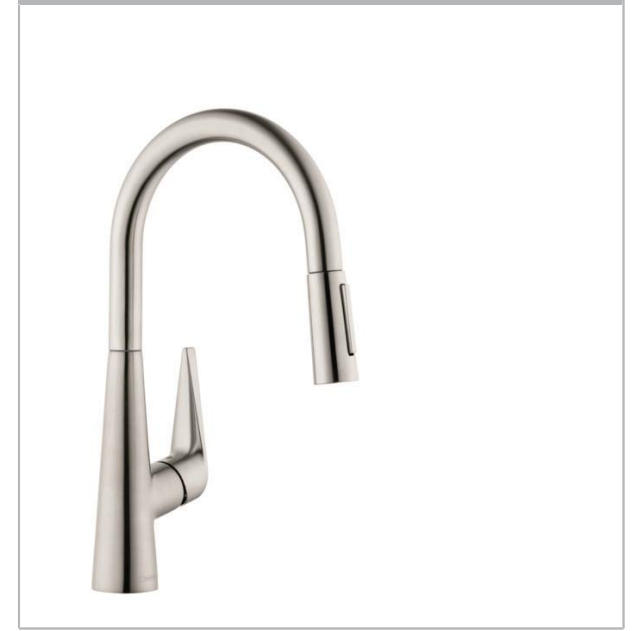

**Technology** Quie<br>Clea Complian

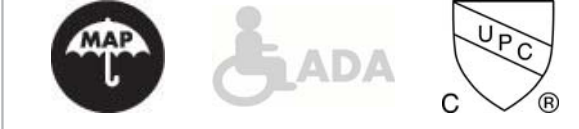

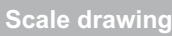

**Item details** 

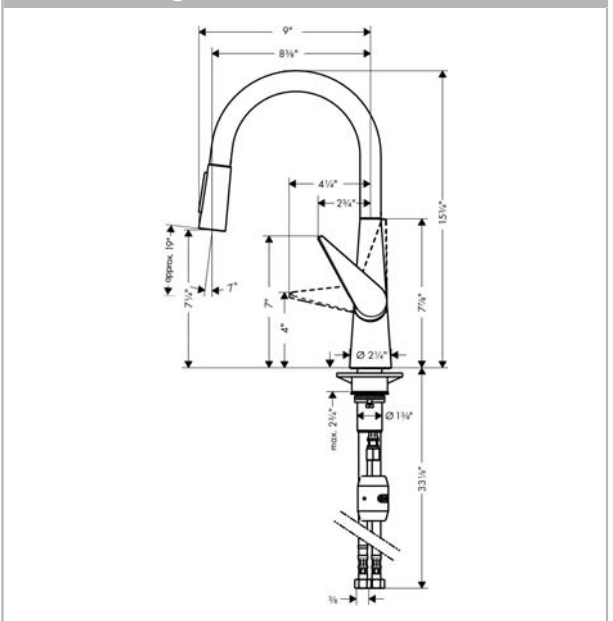

# hansgrohe

## **Talis S**

HighArc Kitchen Faucet, 2-Spray Pull-Down, 1.75 GPM<br>Finishes : steel optic Part no. : 72813801 Finishes : steel optic

### **Exploded drawing**

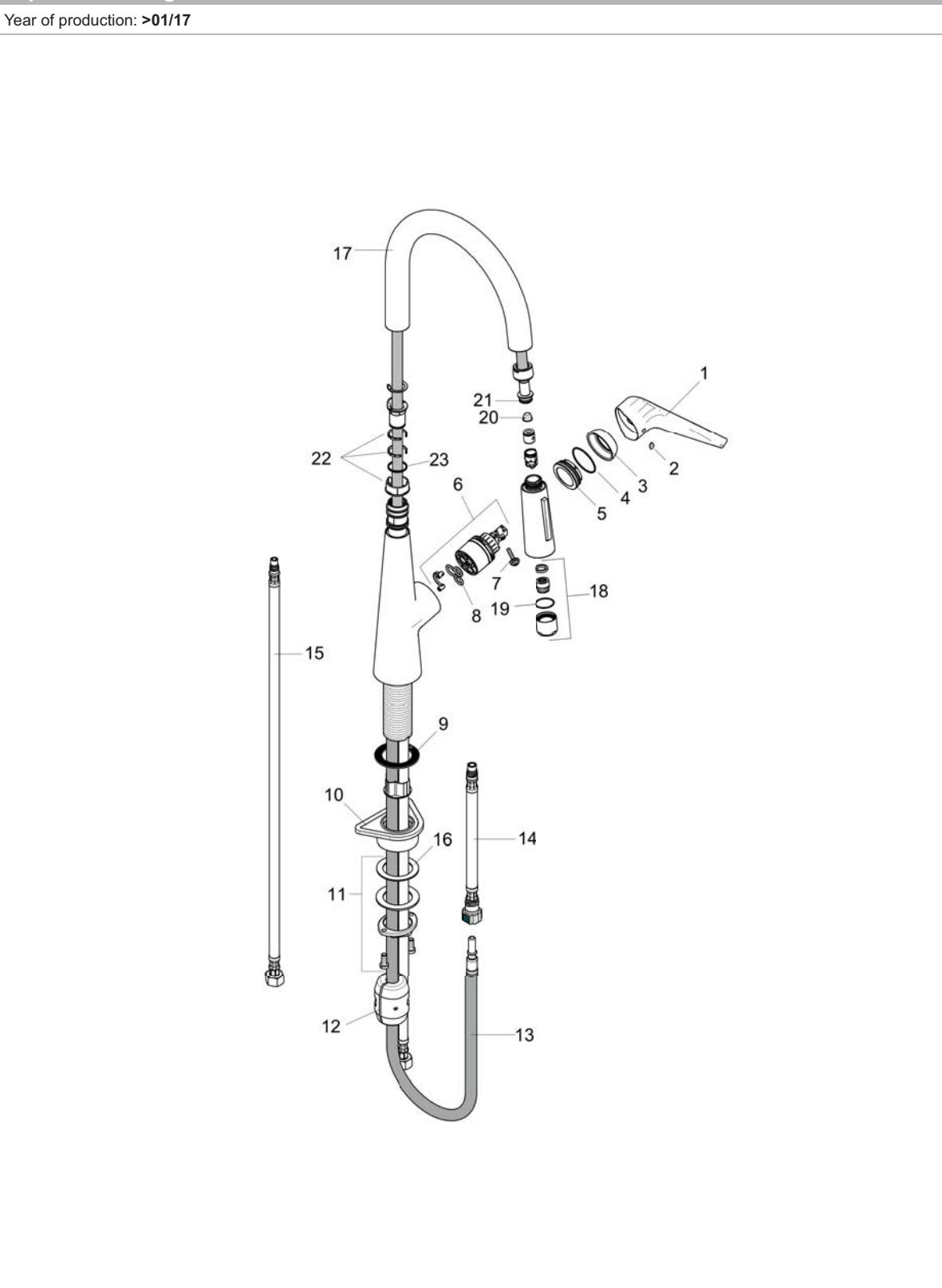

# hansgrohe

## **Talis S**

HighArc Kitchen Faucet, 2-Spray Pull-Down, 1.75 GPM<br>Finishes : steel optic Part no. : 72813801 Finishes : steel optic

### **Spare parts list**

Year of production: >01/17

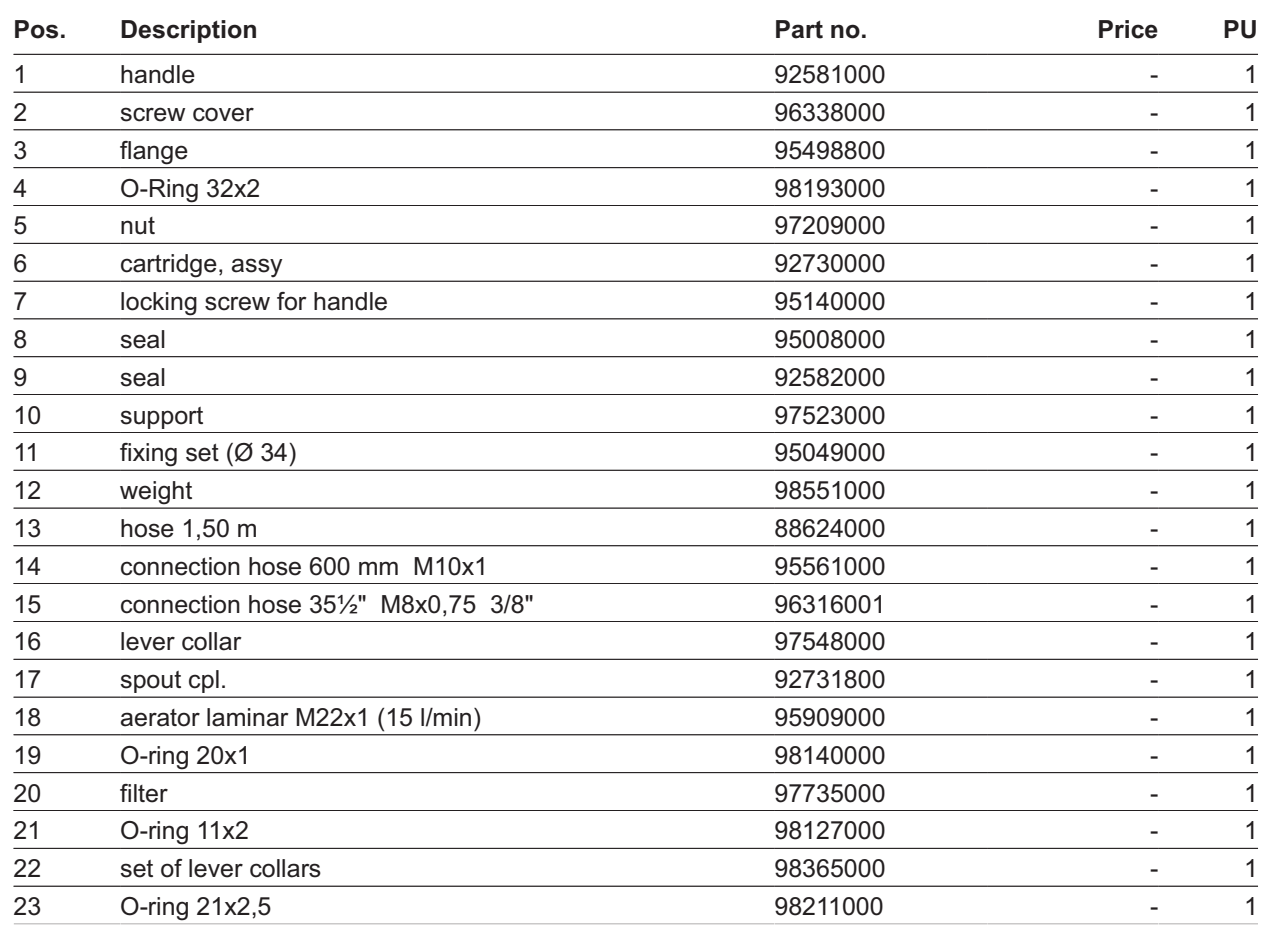